# **Windows**

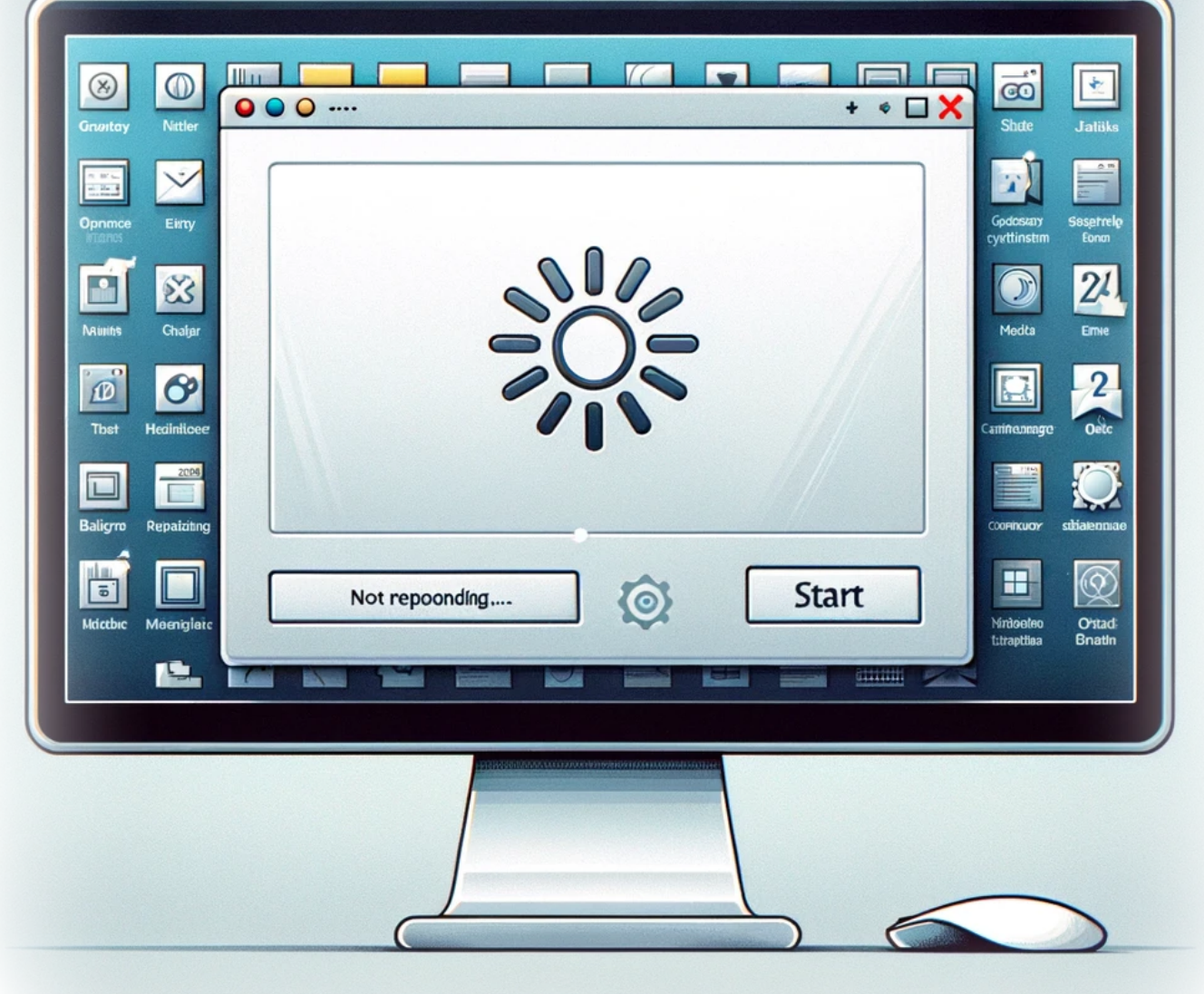

## **Résolution des problèmes de gel de la barre des tâches : Un guide complet**

#### **Auteur(s)**: Louis Ouellet

Dans cet article, nous abordons un problème courant mais frustrant rencontré par de nombreux utilisateurs : le gel de la barre des tâches. Ce problème est souvent lié au Service d'Entrée pour Tablette, également connu sous le nom de Service du Clavier Tactile et du Panneau d'Écriture Manuscrite. Si vous avez rencontré ce problème, vous êtes au bon endroit. Nous vous guiderons à travers les étapes de dépannage pour que votre barre des tâches fonctionne à nouveau sans accroc.

#### [Read more](https://laswitchtech.com/fr/blog/2024/02/16/resolving-taskbar-freezing-issues)

2024/11/05 14:44 · Louis Ouellet · [0 Comments](https://laswitchtech.com/fr/blog/2024/02/16/resolving-taskbar-freezing-issues#discussion__section) [windows](https://laswitchtech.com/tag/windows?do=showtag&tag=windows), [tutoriels,](https://laswitchtech.com/tag/tutoriels?do=showtag&tag=tutoriels) [windows](https://laswitchtech.com/tutoriels/windows?do=showtag&tag=tutoriels%3Awindows), [windows server 2022](https://laswitchtech.com/tag/windows_server_2022?do=showtag&tag=windows_server_2022), [depannage,](https://laswitchtech.com/tag/depannage?do=showtag&tag=depannage) [gel de la barre des taches](https://laswitchtech.com/tag/gel_de_la_barre_des_taches?do=showtag&tag=gel_de_la_barre_des_taches), [entree pour tablette](https://laswitchtech.com/tag/entree_pour_tablette?do=showtag&tag=entree_pour_tablette), [service,](https://laswitchtech.com/tag/service?do=showtag&tag=service) [registre](https://laswitchtech.com/tag/registre?do=showtag&tag=registre), [optimisation du systeme,](https://laswitchtech.com/tag/optimisation_du_systeme?do=showtag&tag=optimisation_du_systeme) [astuces windows](https://laswitchtech.com/tag/astuces_windows?do=showtag&tag=astuces_windows)

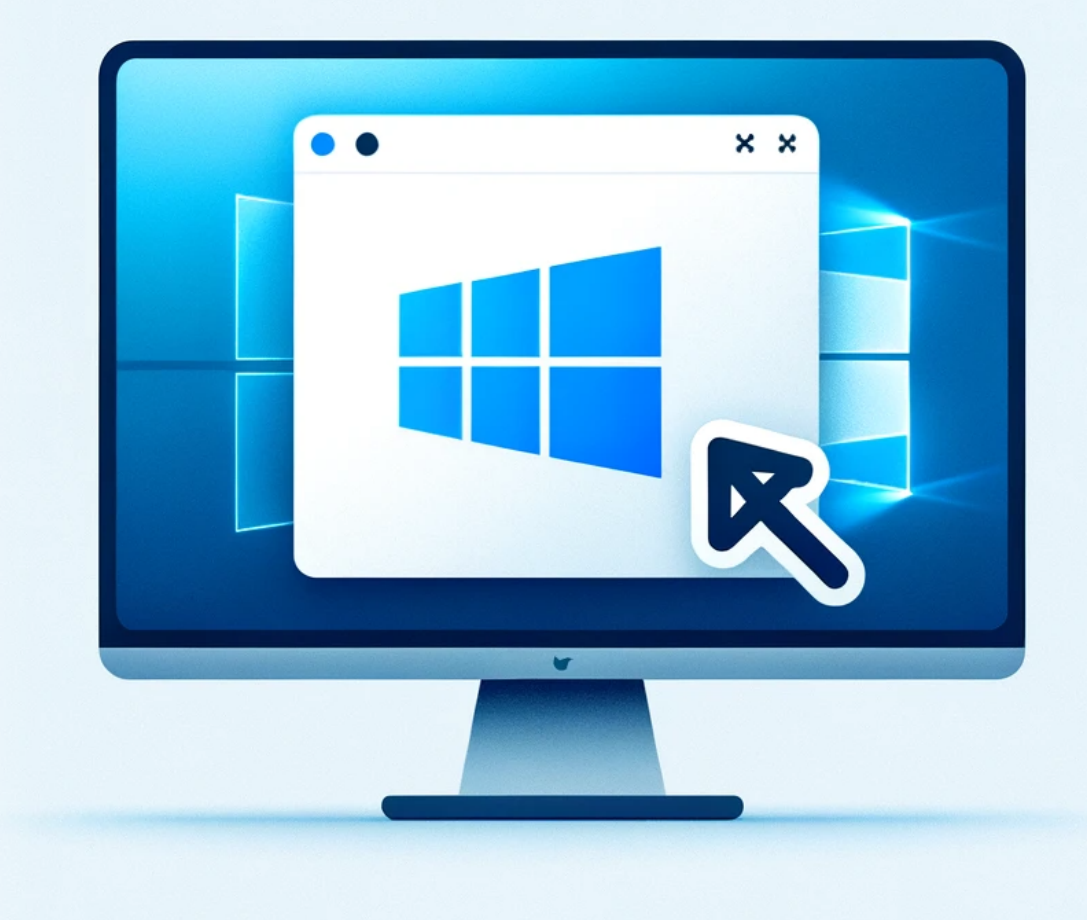

### **Comment désinstaller le Windows Store sur Windows 11**

**Auteur(s)**: Louis Ouellet

Avec la sortie de Windows 11, les utilisateurs ont découvert de nombreuses nouvelles fonctionnalités et une interface remaniée. Cependant, tous les composants ne sont pas forcément nécessaires pour tout le monde. Le Windows Store, bien qu'il soit un portail utile pour les applications et les mises à jour, peut être quelque chose que vous souhaitez supprimer, surtout si vous recherchez un environnement logiciel plus épuré ou contrôlé. Que ce soit pour une préférence personnelle, pour réduire l'utilisation des ressources ou dans un cadre d'entreprise, désinstaller le Windows Store peut se faire rapidement via PowerShell. Ce guide vous expliquera comment retirer le Windows Store de votre système Windows 11.

[Read more](https://laswitchtech.com/fr/blog/2024/01/31/how-to-uninstall-windows-store-on-windows-11)

2024/11/05 14:46 · Louis Ouellet · [0 Comments](https://laswitchtech.com/fr/blog/2024/01/31/how-to-uninstall-windows-store-on-windows-11#discussion__section) [windows](https://laswitchtech.com/tag/windows?do=showtag&tag=windows), [tutoriels,](https://laswitchtech.com/tag/tutoriels?do=showtag&tag=tutoriels) [windows](https://laswitchtech.com/tutoriels/windows?do=showtag&tag=tutoriels%3Awindows), [windows 11,](https://laswitchtech.com/tag/windows_11?do=showtag&tag=windows_11) [windows store](https://laswitchtech.com/tag/windows_store?do=showtag&tag=windows_store)

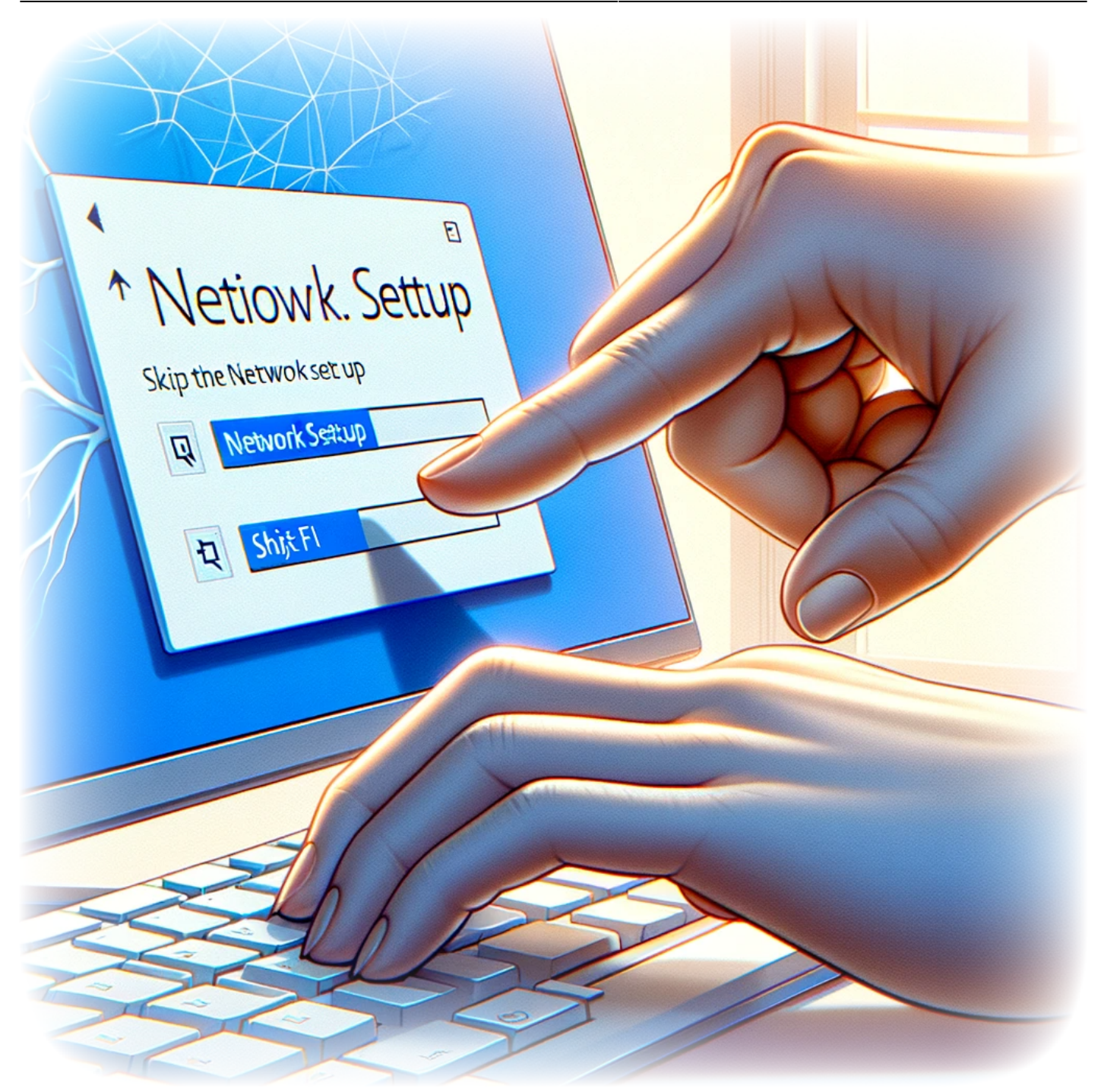

### **Comment ignorer la configuration réseau lors de l'installation initiale de Windows 11**

**Auteur(s)**: Louis Ouellet

Configurer un nouvel ordinateur sous Windows 11 est un processus enthousiasmant, mais tout

le monde n'a pas immédiatement accès à une connexion internet. Que vous soyez dans un endroit isolé, que vous rencontriez des problèmes réseau ou que vous préfériez configurer votre ordinateur sans vous connecter à Internet, Microsoft a inclus une option dans Windows 11 pour ignorer la configuration réseau pendant l'installation initiale. Cela peut être particulièrement utile pour les utilisateurs qui souhaitent contrôler leurs paramètres réseau ou installer Windows 11 sans être obligés de mettre à jour ou de se connecter à un compte Microsoft. Dans ce guide, nous vous expliquerons les étapes simples pour ignorer la configuration réseau et continuer avec une configuration limitée.

[Read more](https://laswitchtech.com/fr/blog/2024/01/31/how-to-skip-the-network-setup-on-the-initial-setup-of-windows-11)

2024/11/05 14:48 · Louis Ouellet · [0 Comments](https://laswitchtech.com/fr/blog/2024/01/31/how-to-skip-the-network-setup-on-the-initial-setup-of-windows-11#discussion__section) [windows](https://laswitchtech.com/tag/windows?do=showtag&tag=windows), [tutoriels,](https://laswitchtech.com/tag/tutoriels?do=showtag&tag=tutoriels) [windows](https://laswitchtech.com/tutoriels/windows?do=showtag&tag=tutoriels%3Awindows), [windows 11,](https://laswitchtech.com/tag/windows_11?do=showtag&tag=windows_11) [installation initiale,](https://laswitchtech.com/tag/installation_initiale?do=showtag&tag=installation_initiale) [reseau](https://laswitchtech.com/tag/reseau?do=showtag&tag=reseau)

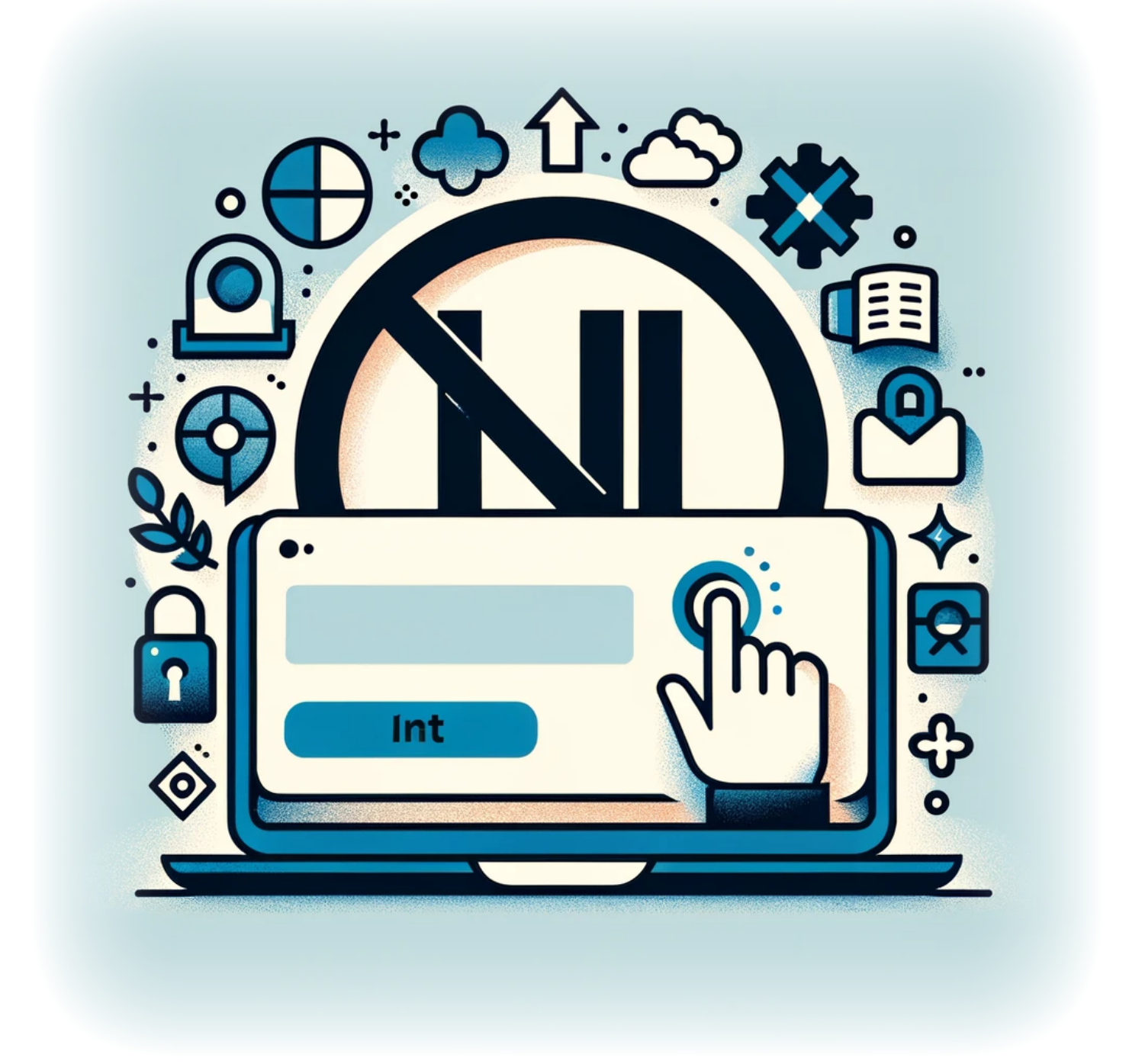

### **Comment empêcher un utilisateur de se connecter à un compte Microsoft sur Windows 11**

**Auteur(s)**: Louis Ouellet

Avec l'intégration des comptes Microsoft dans Windows 11, les utilisateurs ont la possibilité de

synchroniser leurs paramètres, fichiers et préférences sur plusieurs appareils. Cependant, il peut arriver qu'un administrateur doive restreindre cette capacité pour des raisons de sécurité ou de conformité aux politiques. Que vous gériez un environnement d'entreprise ou que vous préfériez simplement utiliser des comptes locaux, Windows 11 offre un moyen de désactiver la connexion avec un compte Microsoft. Cet article vous guide à travers les étapes de configuration de votre système pour garantir que les utilisateurs respectent les politiques de compte.

[Read more](https://laswitchtech.com/fr/blog/2024/01/31/how-to-prevent-user-from-signing-into-a-microsoft-account-on-windows-11)

2024/11/05 14:49 · Louis Ouellet · [0 Comments](https://laswitchtech.com/fr/blog/2024/01/31/how-to-prevent-user-from-signing-into-a-microsoft-account-on-windows-11#discussion__section) [windows](https://laswitchtech.com/tag/windows?do=showtag&tag=windows), [tutoriels,](https://laswitchtech.com/tag/tutoriels?do=showtag&tag=tutoriels) [windows](https://laswitchtech.com/tutoriels/windows?do=showtag&tag=tutoriels%3Awindows), [windows 11,](https://laswitchtech.com/tag/windows_11?do=showtag&tag=windows_11) [compte microsoft](https://laswitchtech.com/tag/compte_microsoft?do=showtag&tag=compte_microsoft)

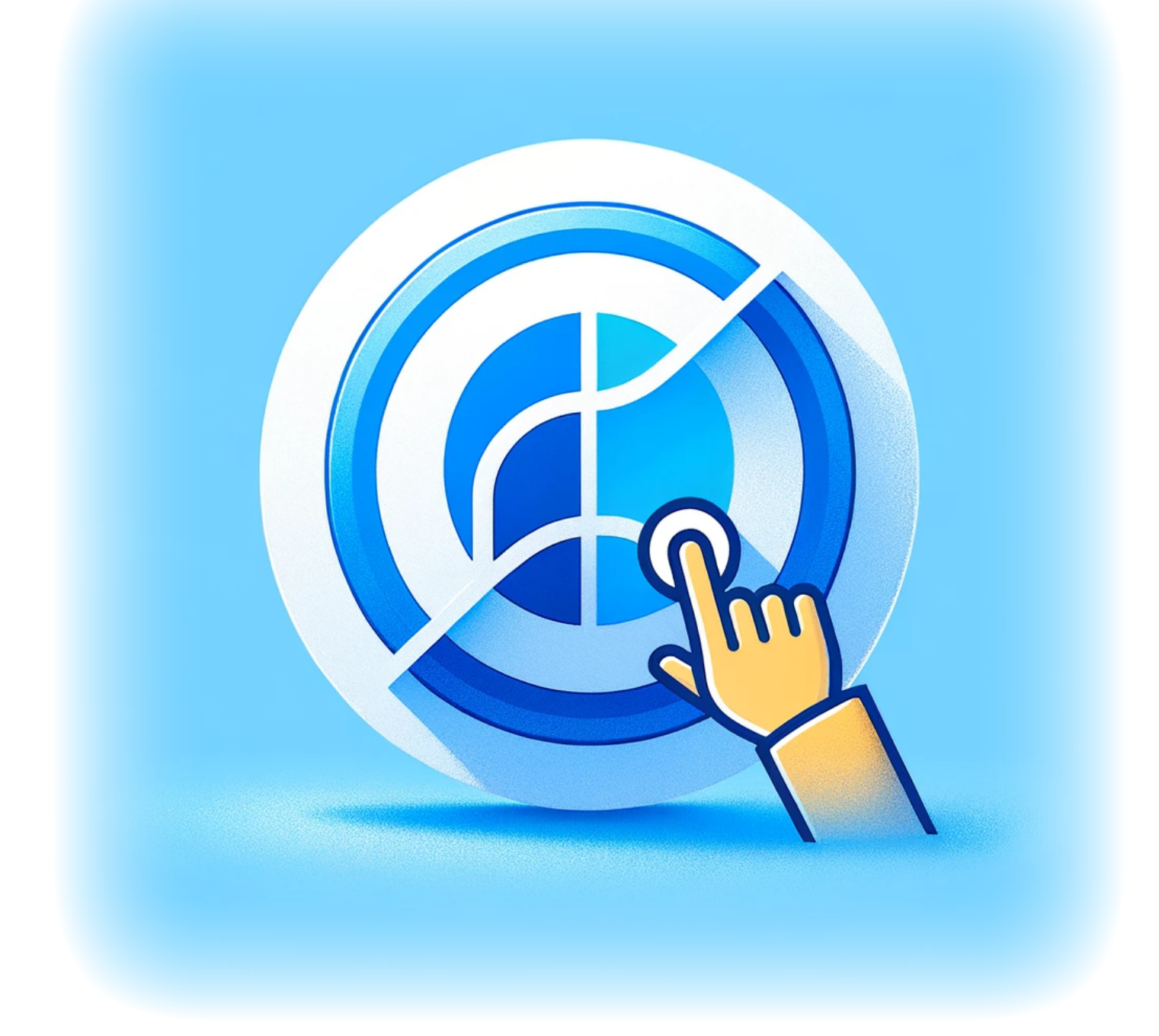

### **Comment désactiver l'application Cortana**

**Auteur(s)**: Louis Ouellet

Cortana, l'assistant virtuel de Microsoft, est intégré dans Windows 10 et Windows 11 pour aider les utilisateurs avec des tâches comme la définition de rappels et la réponse à des questions.

Cependant, tout le monde ne trouve pas Cortana utile, et certains préfèrent le désactiver pour améliorer les performances du système ou maintenir leur confidentialité. Ce guide vous expliquera les étapes pour désactiver Cortana sur votre appareil Windows, vous donnant ainsi le contrôle de votre expérience informatique.

#### [Read more](https://laswitchtech.com/fr/blog/2024/01/31/how-to-disable-the-cortana-app)

2024/11/05 14:50 · Louis Ouellet · [0 Comments](https://laswitchtech.com/fr/blog/2024/01/31/how-to-disable-the-cortana-app#discussion__section) [windows](https://laswitchtech.com/tag/windows?do=showtag&tag=windows), [tutoriels,](https://laswitchtech.com/tag/tutoriels?do=showtag&tag=tutoriels) [windows](https://laswitchtech.com/tutoriels/windows?do=showtag&tag=tutoriels%3Awindows), [windows 11,](https://laswitchtech.com/tag/windows_11?do=showtag&tag=windows_11) [cortana](https://laswitchtech.com/tag/cortana?do=showtag&tag=cortana)

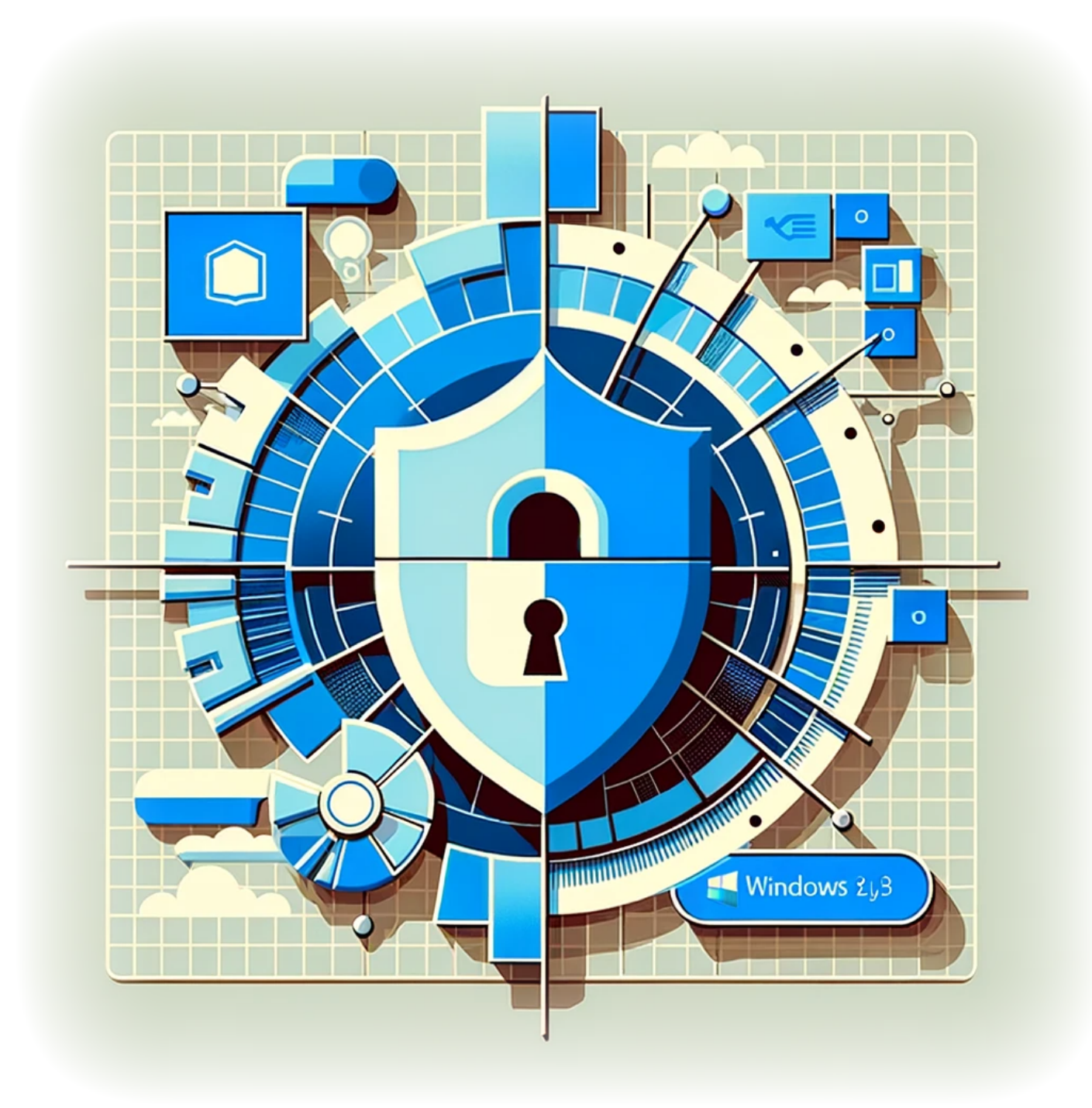

# **Comment désactiver la télémétrie sur Windows 11**

**Auteur(s)**: Louis Ouellet

Windows 11, comme ses prédécesseurs, inclut des fonctionnalités de télémétrie qui collectent des données sur votre utilisation du système d'exploitation. Bien que ces données soient utilisées pour améliorer les performances et les services de Windows, de nombreux utilisateurs s'inquiètent de leur vie privée et préfèrent limiter la quantité de données partagées. Ce guide vous expliquera les étapes pour désactiver les fonctionnalités de télémétrie sur votre système Windows 11, vous donnant ainsi plus de contrôle sur vos données.

[Read more](https://laswitchtech.com/fr/blog/2024/01/31/how-to-disable-telemetry-on-windows-11)

2024/11/05 14:51 · Louis Ouellet · [0 Comments](https://laswitchtech.com/fr/blog/2024/01/31/how-to-disable-telemetry-on-windows-11#discussion__section) [windows](https://laswitchtech.com/tag/windows?do=showtag&tag=windows), [tutoriels,](https://laswitchtech.com/tag/tutoriels?do=showtag&tag=tutoriels) [windows](https://laswitchtech.com/tutoriels/windows?do=showtag&tag=tutoriels%3Awindows), [windows 11,](https://laswitchtech.com/tag/windows_11?do=showtag&tag=windows_11) [telemetrie](https://laswitchtech.com/tag/telemetrie?do=showtag&tag=telemetrie)

From: <https://laswitchtech.com/>- **LaswitchTech**

Permanent link: **<https://laswitchtech.com/fr/blog/tutorials/windows/index>**

Last update: **2024/11/06 13:44**

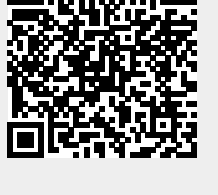